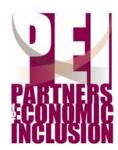

# Annual Conference - February 8, 2006

Bridging the Digital Divide – Using Simple Technologies to Improve Your Business

# Digital Divide Guide

# **DEFINITION: WHAT DOES IT ALL MEAN?**

- **Digital Divide:** The gap between people who have differing levels of access to information technology, based on age, income, race, or nationality.
- Digital Literacy: Level of familiarity with and use of existing technologies.
- **Blog:** Short for WebLog. An online journal that uses a conversational style to post information about business, politics, hobbies and much more.
- Broadband Service: High-speed data transmission via the internet.
- **Dial-up Service**: Low-speed data transmission via the internet.
- E-Commerce: Business transactions conducted online.
- Instant Messaging: Online conversations that occur in real time, unlike the time lapse involved with email.
- Internet: A worldwide, publicly accessible, interconnected computer network, used to transmit information.
- **Keyboarding**: The process of inputting information to a computer through typing.
- Voice over IP (VOIP): Allows phone service via the internet, using your computer.
- WiFi: Allows wireless access to the internet.

## **ASSESSMENT: WHERE DO I STAND?**

- General Computer Knowledge
  - o Can you log-on, log-off, open, use and close programs on your own?
  - Are you comfortable using a keyboard and mouse?
- Word Processing and Spreadsheet Skills
  - o Do you know how to insert and remove/modify margins, tabs, headers, footers, page numbers and line spacing in your word processor?
  - o Do you know how to enter, edit, format and delete the contents of spreadsheet cells?
- Communications Skills (email)
  - o Do you have an e-mail address that you regularly use to compose, send, reply to email messages?
  - o When someone asks you to send a document, do you mail it, fax it or email it?
- Web Skills
  - o Have you ever used a browser (Netscape or Internet Explorer)?
  - o Have you ever created a website for yourself or your business?
  - o Have you ever made an online purchase?
- New Technologies
  - o Have you ever used WiFi, broadband, a blog, or instant messaging?

Source: University of Washington <a href="http://courses.washington.edu/hsstudev/studev/DigitalLiteracySelf-Assess.doc">http://courses.washington.edu/hsstudev/studev/DigitalLiteracySelf-Assess.doc</a>.

For a more detailed self-assessment, please visit www.PEIconference.com.

What are some areas where <u>YOU</u> can improve your digital literacy?

## **EXPLANATION: WHY DOES IT MATTER?**

#### Leveling the Playing Field (Economic Equality)

- Access to Financial Opportunities e.g., government contracting, online granting processes.
- Access to <u>Management Assistance</u> and Networking Organizations e.g., NC Minority & Woman Owned Business Enterprise Coordinators' Network, Greater Wilmington Chamber of Commerce, Small Business and Technology Development Center, Small Business Center at Cape Fear Community College and many others.

#### Low Cost Solutions for Business (Economic Growth & Social Mobility)

- <u>Productivity Improvements Quickbooks SimpleStart (\$80) to maximize/track operations.</u>
- <u>Cost reductions</u> through <u>Increased Efficiency</u> –online banking.
- <u>Cost reductions</u> through Sourcing Options –<u>competitive pricing</u> research.
- <u>Connectivity</u> Improvements -24/7 connection to customers and suppliers via website.
- Customer Lead Generator/Customer Management -email, website, MyMailList (\$30), Act!
- Access to <u>Distribution</u> –internet sales (ecommerce).
- Inexpensive Advertising—website as advertising vehicle; constant, targeted message for customers.
- Online Educational Opportunities –online training, tutorials.

## IMPROVEMENT: WHAT CAN I DO?

### **Next Steps**

- Intro to Computers class, TODAY, HERE, 1:00pm-4:00pm. FREE.
- · Take additional, more specific courses from
  - o Cape Fear Community College <u>www.cfcc.edu/ce</u>
    - Computers for Beginners: 4/11-5/11, 1pm-4pm, TuTh, \$60
    - MS Office Introduction: 2/21-3/23, 9am-12pm, TuTh, \$60
    - Web Design Advanced: 3/20-4/19, 6pm-9pm, MW, \$60
    - Internet Savvy: 4/11-5/4, 1pm-4pm, TuTh, \$60

Call 362-7196 or email register@cfcc.edu for more info

- o UNCW <u>www.uncw.edu</u>
- o or other educational organizations.
- Use Online Courses & Tutorials: for example, <a href="http://office.microsoft.com/en-us/training/default.aspx">http://office.microsoft.com/en-us/training/default.aspx</a> and <a href="http://www.gcflearnfree.org/Tutorials/">http://www.gcflearnfree.org/Tutorials/</a> and <a href="http://www.gcflearnfree.org/Tutorials/">www.ed2go.com/cfcc</a>.
- Use FREE computer services at local libraries, Cape Fear Resource Centers, CFCC Small Business Center.
- Sign up with the **SBTDC** for government procurement opportunities (www.SBTDC.org).
- Start a blog at www.blogger.com FREE and easy.
- Create a website.
- Join a Partners for Economic Inclusion Team.

What are some steps that YOU will take to improve your digital literacy?

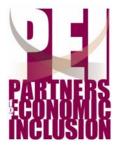

# 2006 Conference